2002 6

## IBM<sup>®</sup> LAN

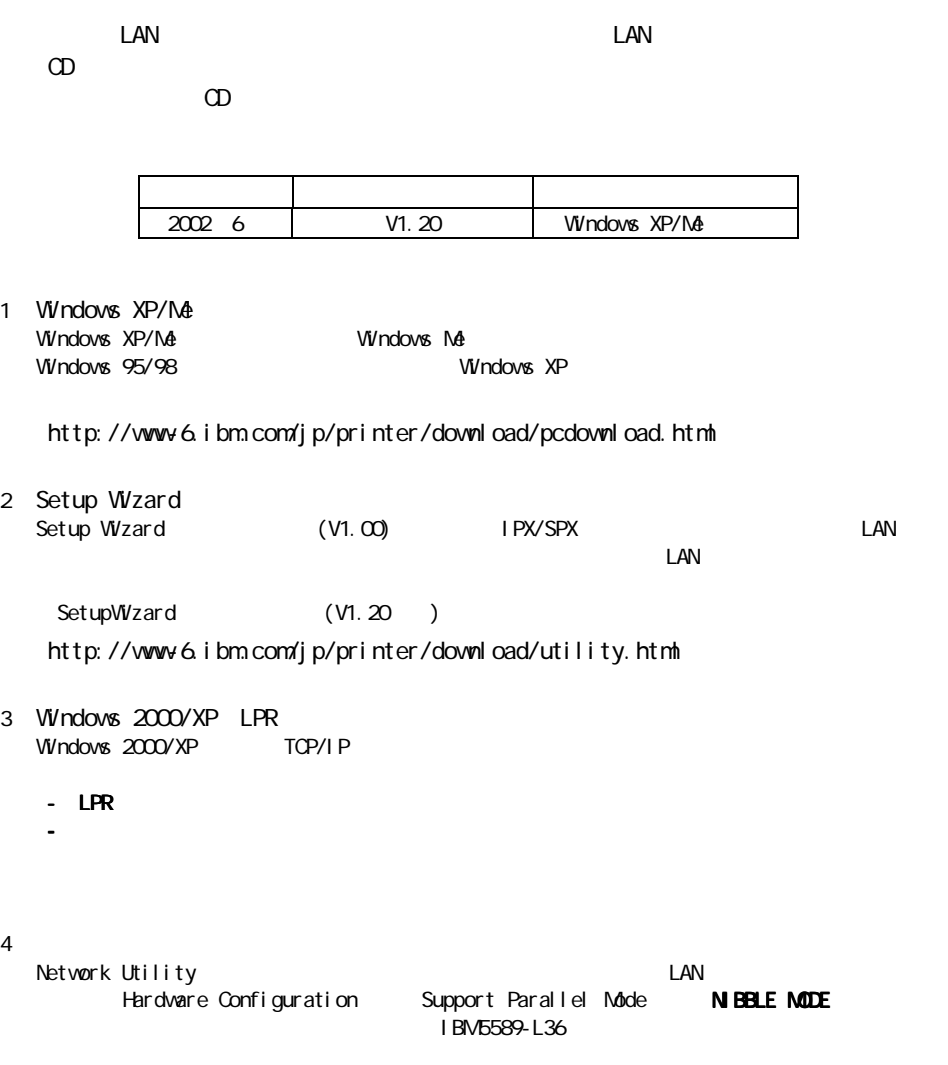